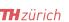

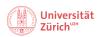

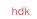

# How to print at the Collegium Helveticum:

The two printers are on the **B-Floor** (p-stw-hp002) and **C-Floor** (p-stw-hp001). You can print in color with both printers. The printer on the C- Floor also prints in A3 format.

In order to print at the Collegium Helveticum you need to install the printer on your (private) laptop.

If you have any problems or questions regarding the installation and use of the printers at the Collegium Helveticum, do not hesitate to contact our IT-Support either through submitting an IT-Ticket or sending an email to gess-support@gess.ethz.ch.

# **Windows:**

Collegium

Helveticum

The printer on the **B-Floor** can be connected to Windows devices via this link: \\\\piao1.d.ethz.ch\\\p-stw-hpoo2\\\\() (on a pop-up window press Continue or Yes and then Open)

The printer on the **C-Floor** can be connected to Windows devices via this link: \\pia01.d.ethz.ch\p-stw-hp001 (on a pop-up window press Continue or Yes and then Open)

### **Important:**

You need to be logged into **eduroam** or have the **UTP wire** plugged into your device. When your username is asked, you need to preface your username with "d.ethz.ch\" and do not forget to save your password.

# Mac:

Mac users can search for the printers on the **B-Floor** and **C-Floor** via the app "ETH Printers" (B-Floor: p-stw-hpoo2, C-Floor: p-stw-hpoo1) and install it. Take care, the first print job always fails and needs to be deleted!

#### **Important:**

You need to be logged into **eduroam** or have the **UTP wire** plugged into your device. Make sure to install the app "ETH Printers" beforehand.

### Linux:

To connect your Linux device with one of the printers at the Collegium, please follow the instructions under this link: Add a printer with Linux - IT Knowledge Base - Confluence (ethz.ch)

Additionally, it is possible to print from any ETH-printer when using the **Web print function**. For the Web printing you only need your ETH-login data and your ETH-card. To install the Web printing, please follow the instructions under this link: Webprint - IT Knowledge Base - Confluence (ethz.ch)

You can also find more detailed information and answers to frequently asked questions and problems on the following website:

Printing service for employees - IT Knowledge Base - Confluence (ethz.ch)

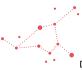

https://ethz.sharepoint.com/sites/ORG-GESS-00003183/Freigegebene Dokumente/CH\_FIN\_PERS/Personal/Vorlagen/Checkliste\_Eintritt/IT/IT Drucker Factsheet\_ya240403.docx